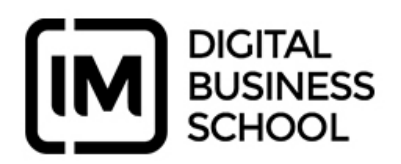

# **Temario Iniciación de Google Analytics**

# **TEMA 01 Introducción: ¿Qué es Google Analytics?**

- Métricas y dimensiones
- Estructura de las cuentas de Analytics

## **TEMA 02 Empezar con Google Analytics**

#### **TEMA 03 Informes de audiencia**

- Visión general de público
- Informe flujo de usuarios
- Usuarios activos
- Análisis de grupo o cohorte

## **TEMA 04 Informes de adquisición**

- Todo el tráfico
- Informe Campañas
- Informes de medios sociales

## **TEMA 05 Informes de comportamiento**

- Flujo de comportamiento
- Contenido del sitio
- Velocidad del sitio
- Búsquedas en el sitio
- Eventos
- Editor y experimentos

#### **TEMA 06 Informes de conversiones**

- Configuración del segmento de eventos
- Visión general del informe de conversiones
- Objetivos
- Comercio electrónico
- Embudos multicanal
- Atribución

## **TEMA 07 Enlazar Analytics con AdWords y Google Search Console**

- Configuración del segmento de eventos
- Visión general del informe de conversiones